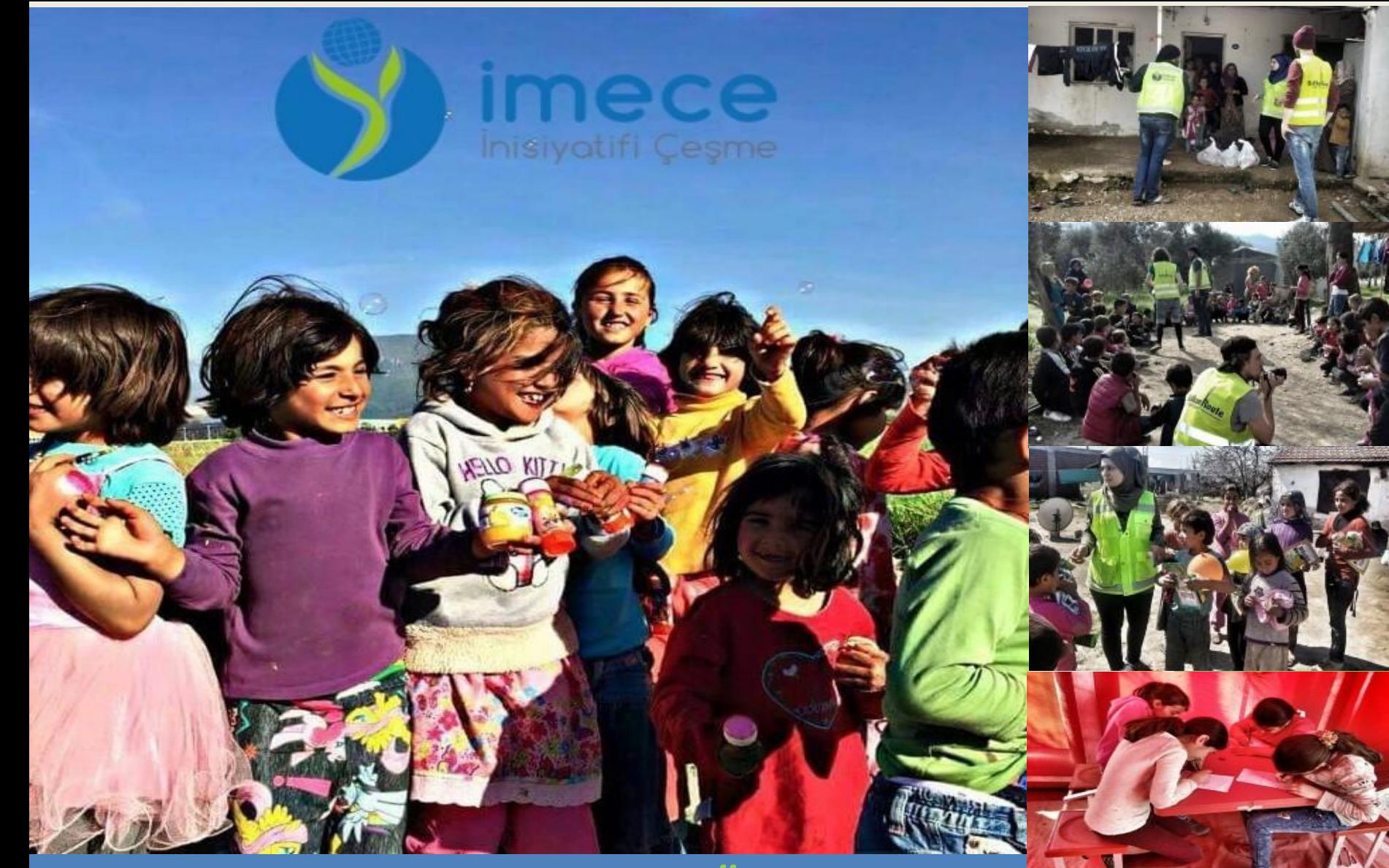

## *Humanitäre Flüchtlingshilfe in der Ägäis*

**Die NGO –IMECE aus der türkischen Seite des Ägäis zu Gast bei PLANB Ruhr e.V. Foto-Ausstellungseröffnung und Gesprächsabend Donnerstag, 28.09.17, 18.30 Uhr, Zentrum der Vielfalt Interkulturelle Woche Bochum** 

PLAN Interkulturelle Kinderund Jugendhilfe

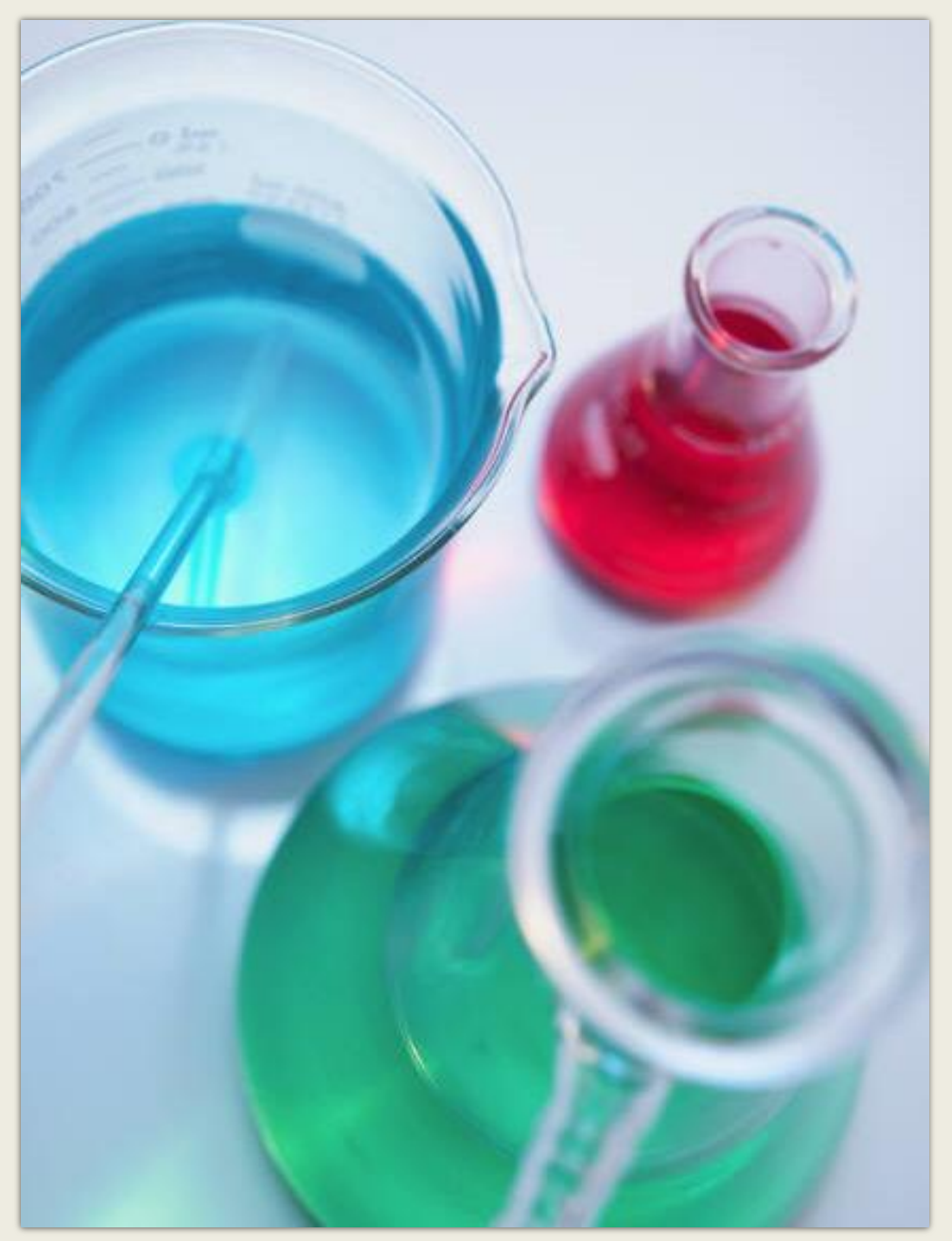

Dieses Fotoalbum enthält Beispielseiten, mit denen Sie beginnen können.

Klicken Sie zum Hinzufügen eigener Seiten auf die Registerkarte **Start**, und klicken Sie dann auf die Gallery **Neue Folie**.

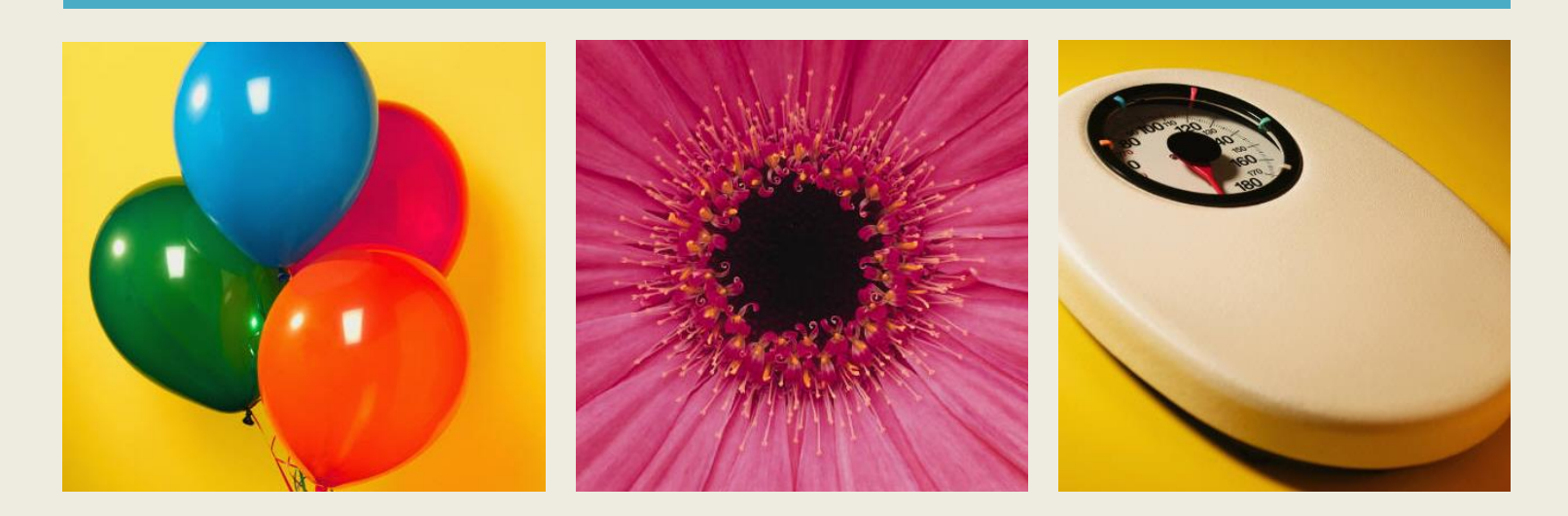

## Wählen Sie ein Layout aus…

…Klicken Sie anschließend auf den Platzhalter, um eigene Bilder und Beschriftungen hinzuzufügen.

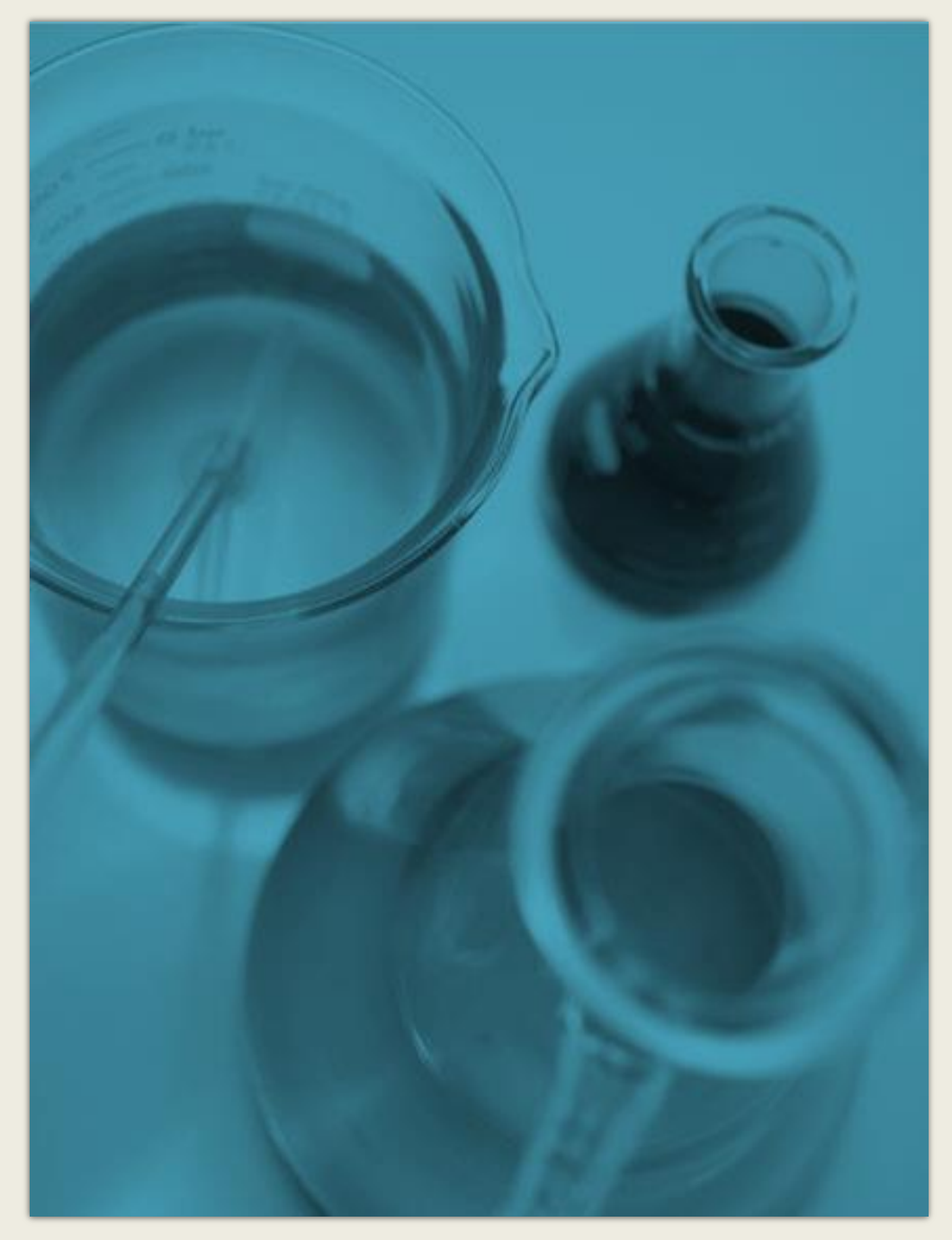

Auf der Registerkarte **Bildtools | Format** können Sie eigene Frames erstellen sowie Bildkorrekturen vornehmen, z. B. Anpassen der Kontrasts und der Helligkeit oder Zuschneiden des Bilds, damit es Ihren Vorstellungen entspricht.

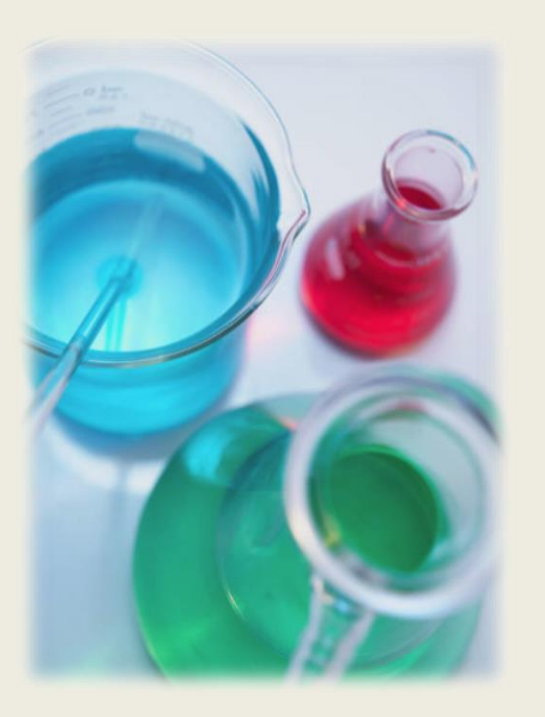

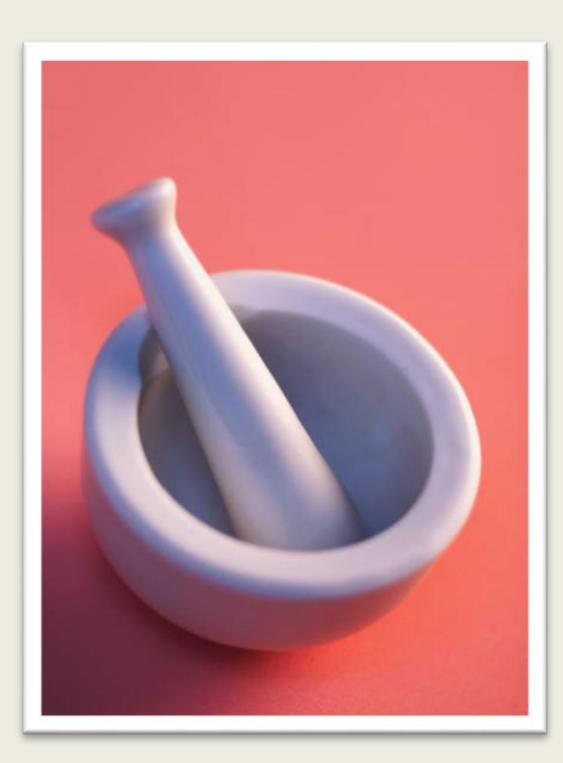

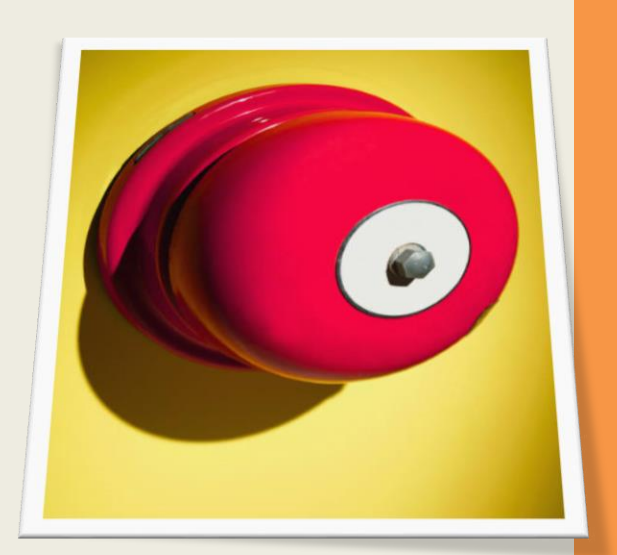

## Mit Schnellformatvorlagen für Grafiken erhalten Sie durch einfaches Klicken großartige "Frames".

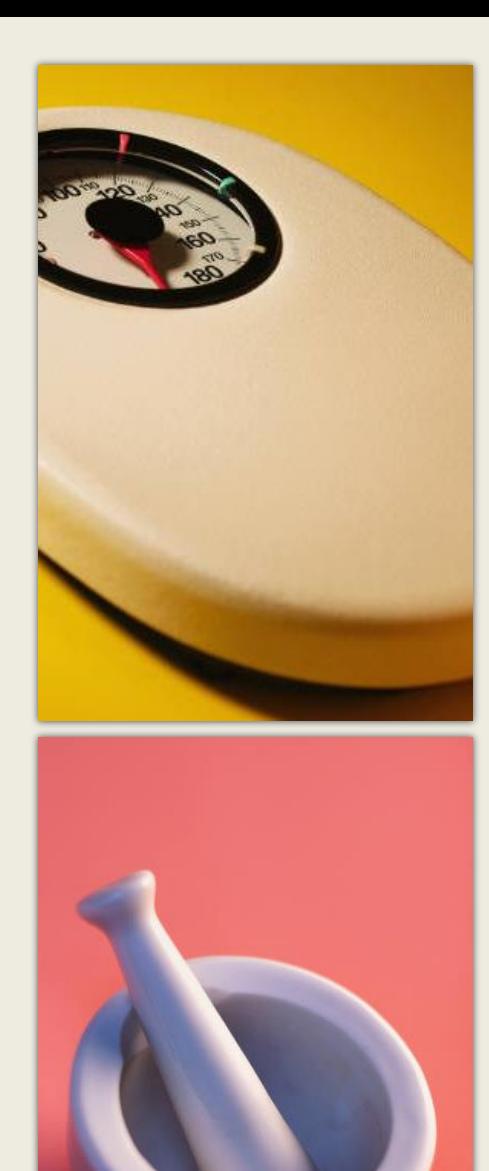

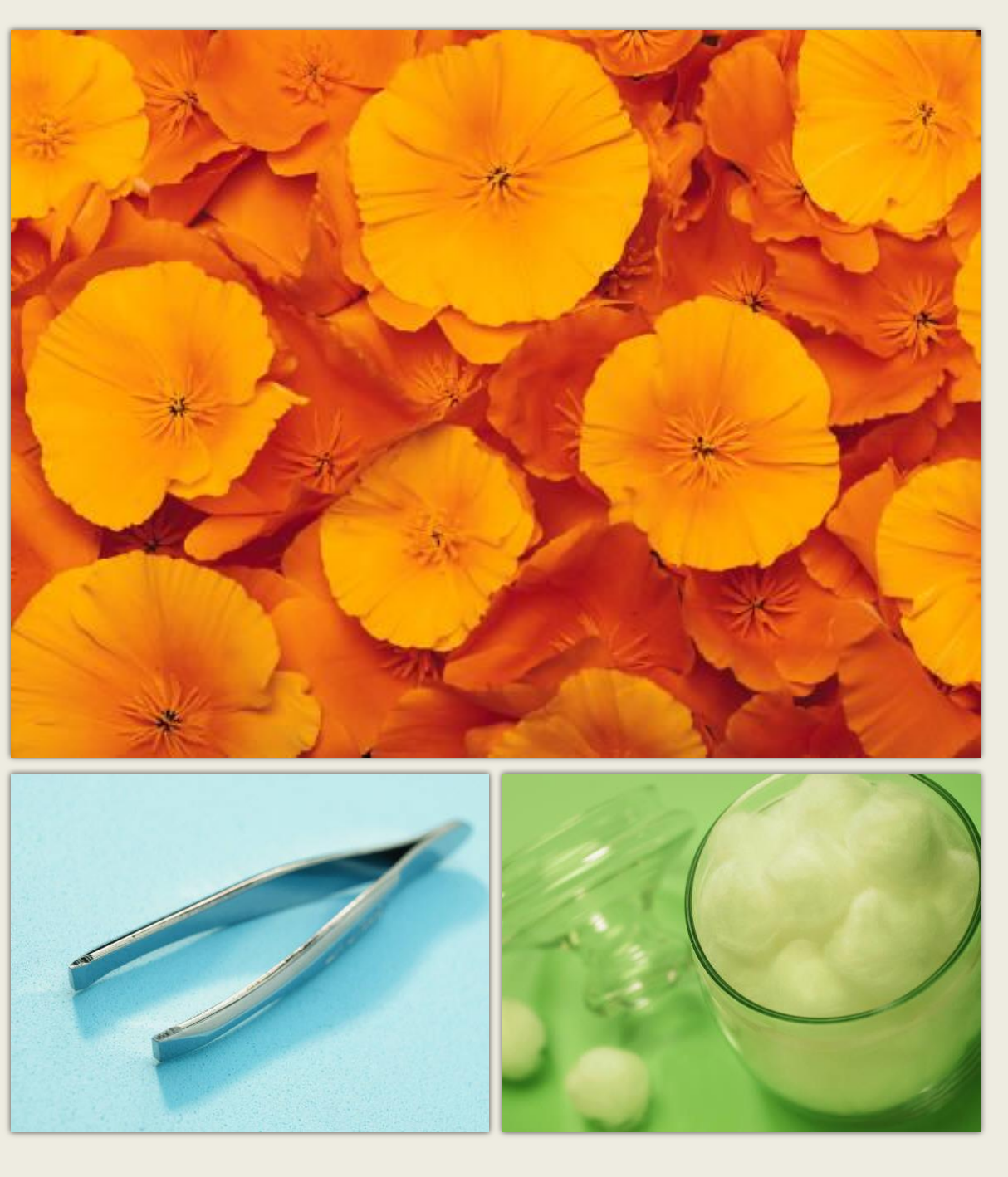